# FYZIKÁLNÍ PRAKTIKUM FJFI ČVUT V PRAZE

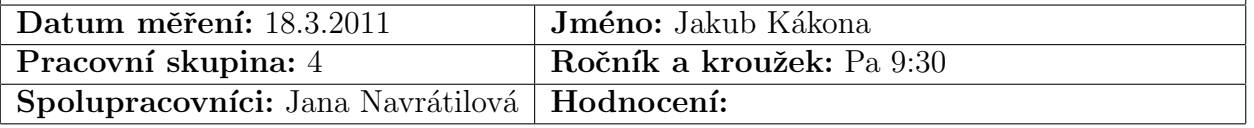

## Měření spektra gamma záření scintilačním počítačem

#### Abstrakt

Uloha se zabývá měřením základních geometrických parametrů zobrazovacích elementů.

## $1 \quad$  Uvod

#### $1.1$  Zadání

- 1. Určete ohniskovou vzdálenost tenké spojky následujícími metodami: odhadem, autokolimací, ze znalosti polohy předmětu a jeho obrazu (pro čtyři různé polohy předmětu; provést též graficky). Pokud jste se v Základech fyzikálních měření již s těmito metodami seznámili, je pro Vás tento úkol nepovinný.
- 2. Besselovou metodou určete ohniskovou vzdálenost tenké spojky. V přípravě odvod'te rovnici č.(8) a načrtněte chod paprsků v obou případech, kdy je vidět ostrý obraz. Proč je nutná podmínka  $e > 4f$ ? Na čem závisí ohnisková vzdálenost čočky?
- 3. Určete ohniskovou vzdálenost tenké rozptylky.
- 4. Besselovou metodou změřte ohniskovou vzdálenost mikroskopického objektivu a Ramsdenova okuláru. V přípravě vysvětlete rozdíl mezi Ramsdenovým a Huygensovým okulárem.
- 5. Abyste mohli určit optický interval mikroskopu v pracovním úkolu č. 7, určete nejprve polohy ohniskových rovin okuláru a objektivu. Rozmyslete si, zda potřebujete znát polohy jejich předmětových nebo obrazových ohniskových rovin.
- 6. Změřte zvětšení lupy při akomodaci oka na normální zrakovou vzdálenost. Stanovte z ohniskové vzdálenosti lupy zvětšení při oku akomodovaném na nekonečno.
- 7. Z mikroskopického objektivu a Ramsdenova okuláru sestavte na optické lavici mikroskop a změřte jeho zvětšení. Rozmyslete si, jak velký optický interval je vhodné zvolit.
- 8. Ze spojky +200 a Ramsdenova okuláru sestavte na optické lavici dalekohled a změřte jeho zvětšení přímou metodou a z poměru průměrů vstupní a výstupní pupily. V přípravě vysvětlete rozdíl mezi Galileovým a Keplerovým dalekohledem, načrtněte chod paprsků v obou případech.
- 9. Výsledky měření zvětšení mikroskopu a dalekohledu porovnejte s hodnotami vypočítanými z ohniskových vzdáleností a optického intervalu. Ohniskové vzdálenosti jste naměřili s určitou chybou, můžete proto spočítat i chybu vypočítaných zvětšení.

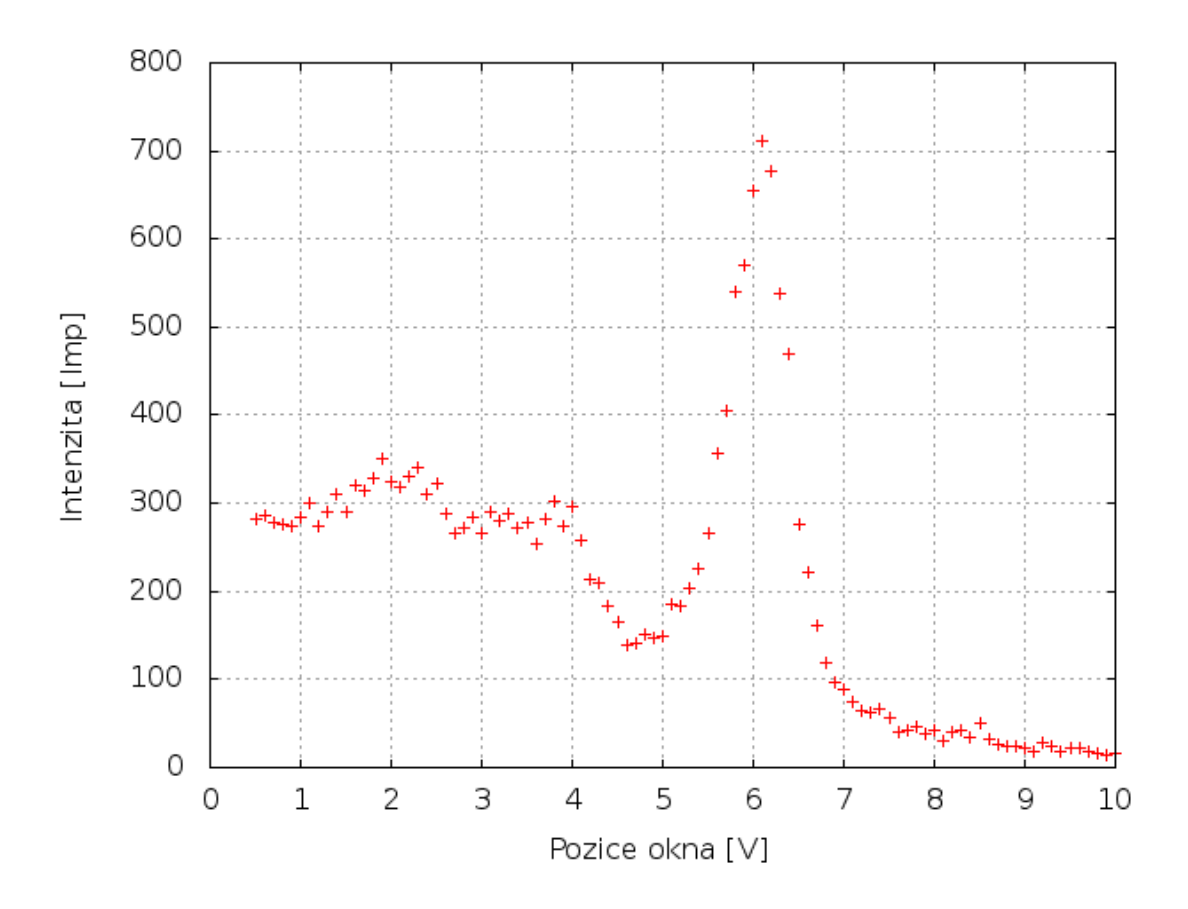

Obrázek 1: Závislost indexu lomu na vlnové délce

## 2 Experimentální uspořádání a metody

- 2.1 Pomůcky
- 2.2 Teoretický úvod

### 3 Výsledky a postup měření

Nejdříve jsme změřili spektrum zářiče Cs137 jednokanálovým analyzátorem. Šířku okna detektoru jsme nastavili na 100mV. V tomto okně jsme pak čítačem měřili četnost impulzů. Naměřené hodnoty jsou vidět z grafu.

### 4 Diskuse

5 Závěr

## Reference

[1] http://praktika.fjfi.cvut.cz/GeomOptika/ -Zadání úlohy